## Nakatsu Tosyokan Free Wi-Fi(公衆無線LAN)ご利用方法

## ①接続画面を表示

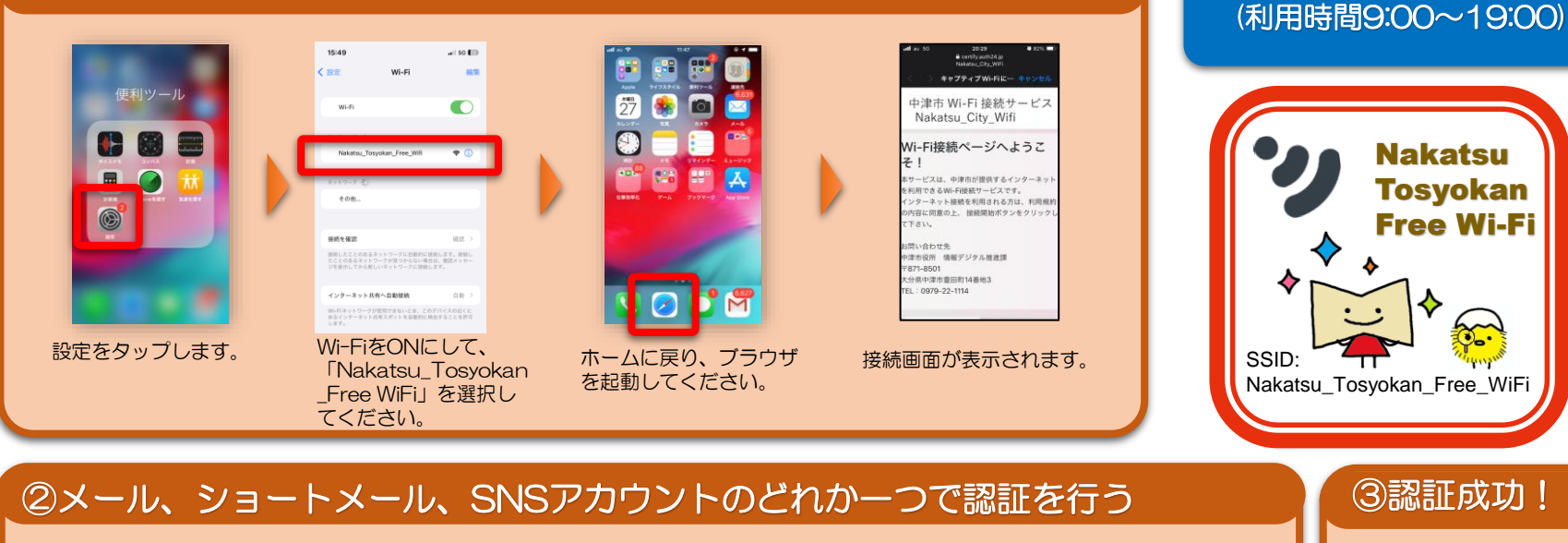

## まずは、利用規約・認証規約を確認し、「規約に同意する」をチェックしてください。

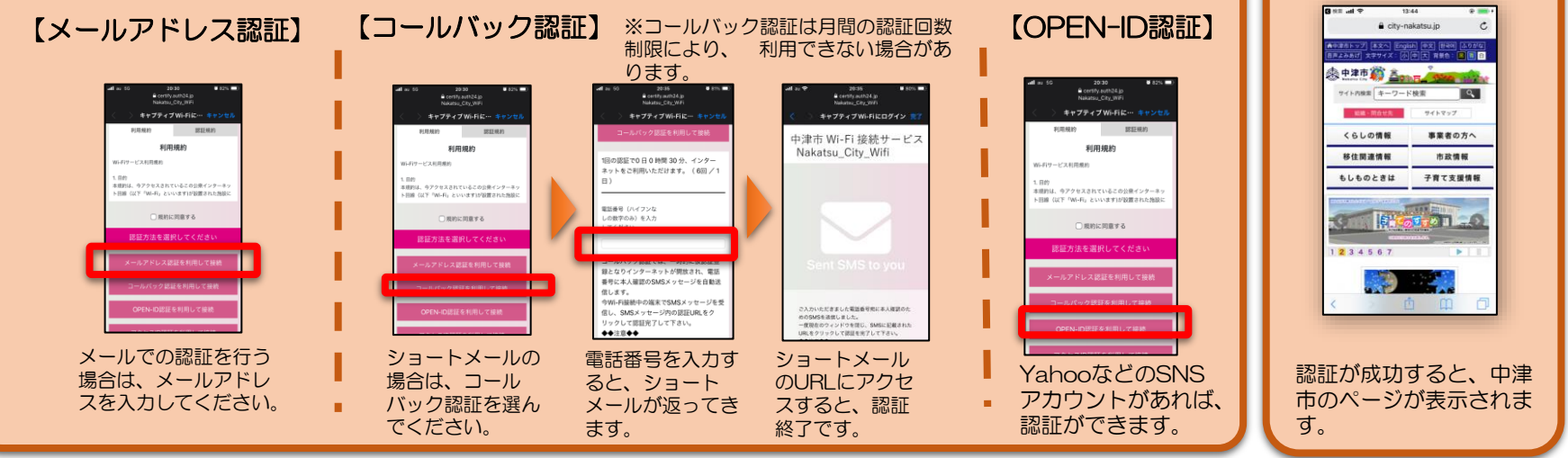

※使用される端末の機種やOSによって、表示が異なる場合があります。

Nakatsu Tosyokan Free Wi-Fi

3認証成功!

インターネット接続を 30分間×6回(1日)

ご利用できます。